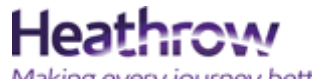

## Making every journey better

# New functionality for AOP2 – Quick user guide

This document aims to provide a quick guide to the new functionality that the move to AOP2 provides. It is not aimed at being a full user guide, more detailed user manuals and starter guides are available at [www.heathrow.com/aop](http://www.heathrow.com/aop)

The key changes to functionality are listed below:

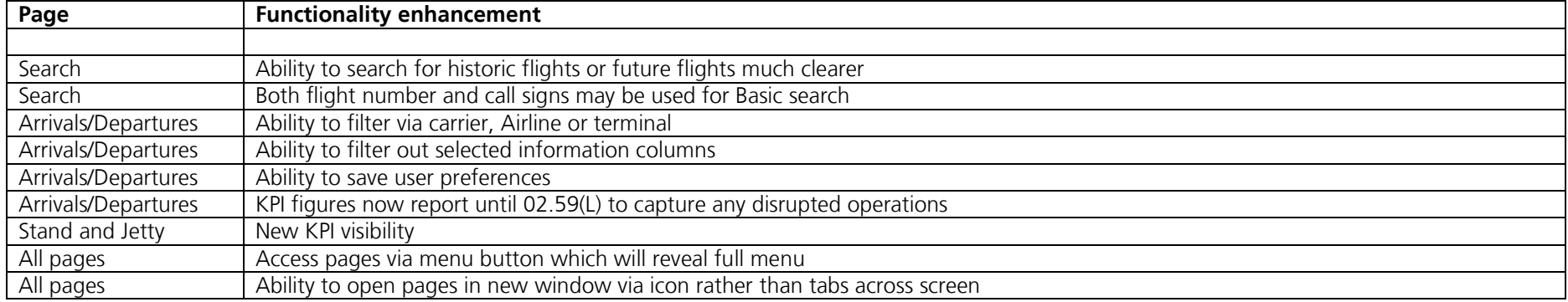

External access to AOPO2 via <https://heathrow-aop-prod1.pegacloud.io/>

### To access the new burger menu

Move your cursor to the left hand side of the screen and hover over the "burger". The menu will then drop down

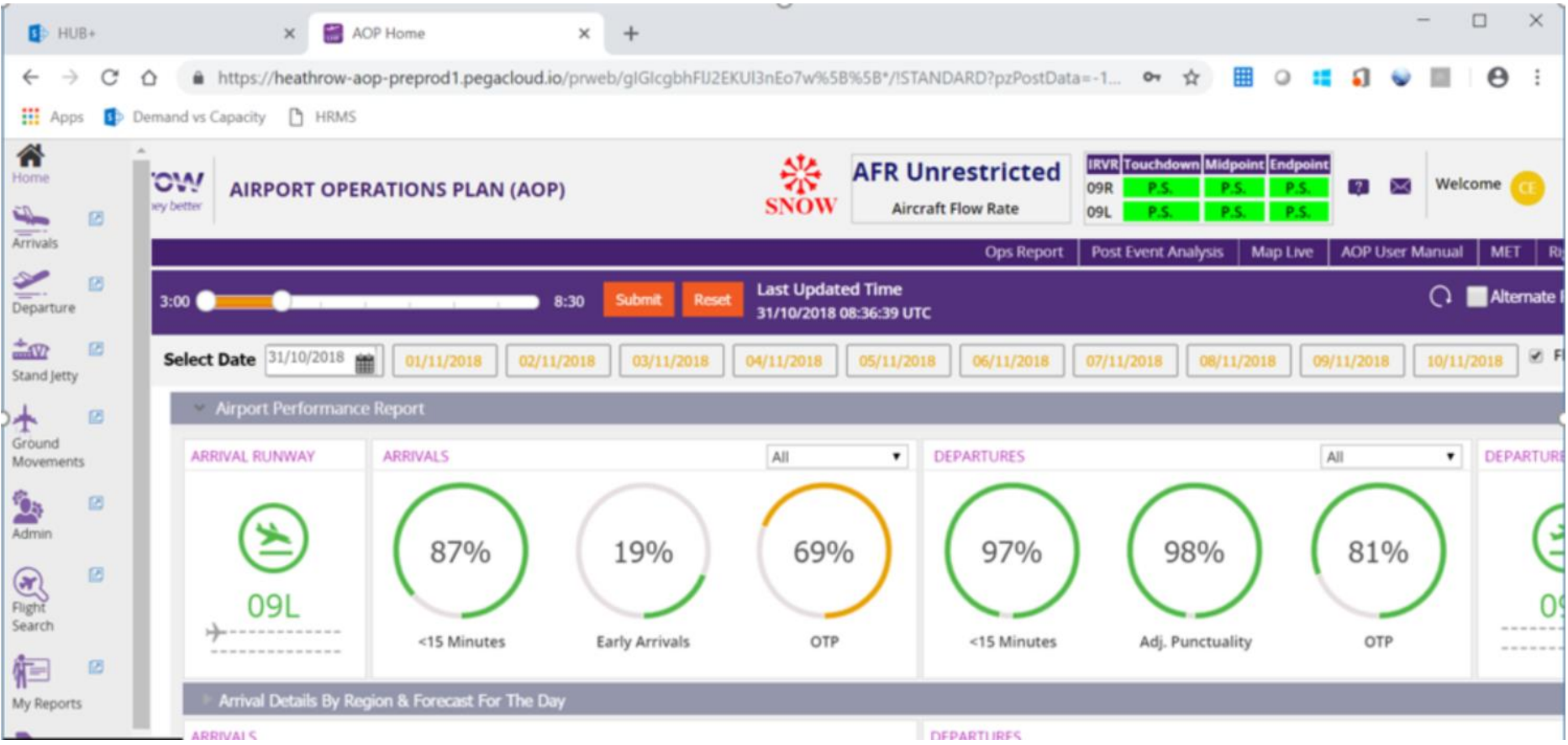

To action an advance flight search:

Select Flight search from the main menu

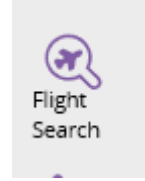

Select Advance search and complete relevant boxes. In this scenario we have selected the PR720 from 20/09 to 03/10:

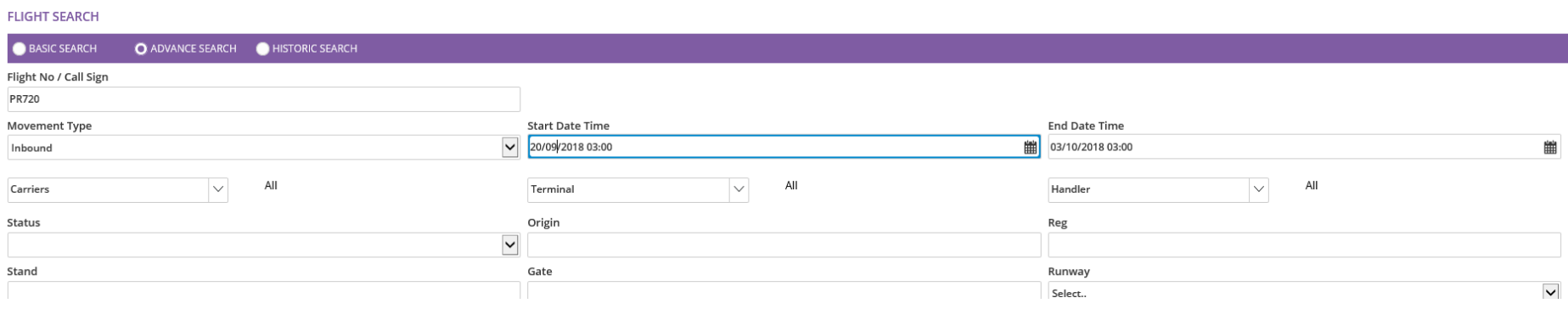

#### < Back to FLIGHT SEARCH

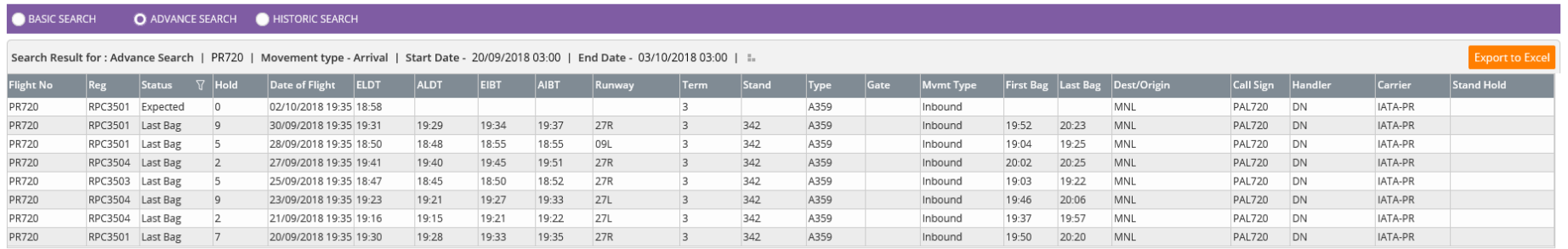

Your results will be shown after pressing search.

To filter arrivals or departures

Select either arrivals or departures from the menu

Choose your selection(s) from the drop down menu in the right hand corner of the screen.

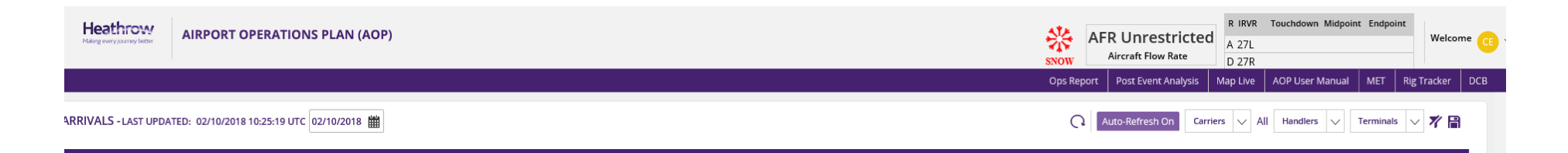

In this scenario we have selected all Cobalt handled flights still yet to arrive in Terminals Two and Three

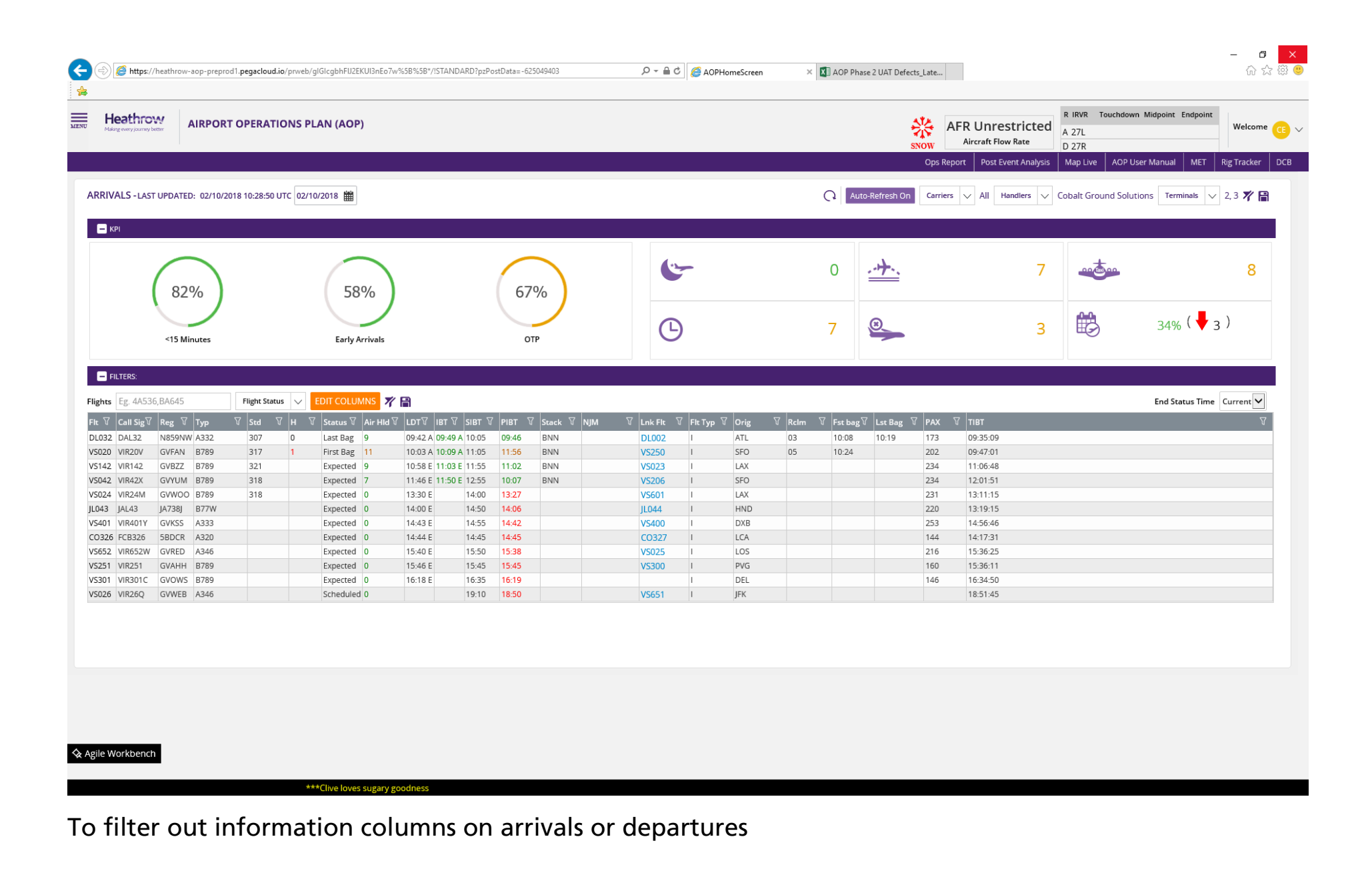

Select either arrivals or departures from the menu

Select Edit columns

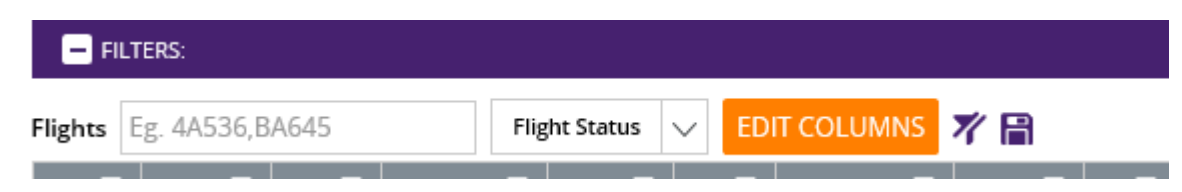

You can filter out the columns that you do not wish to see

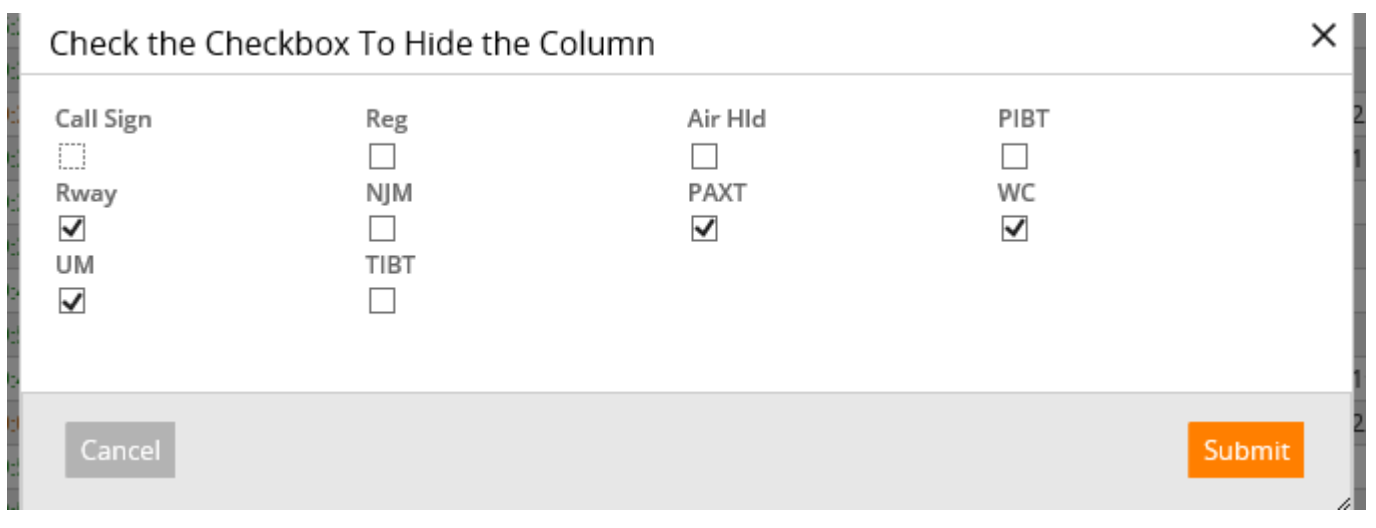

If you then press the save disc icon this preference will be saved for you.

Columns Filters ON

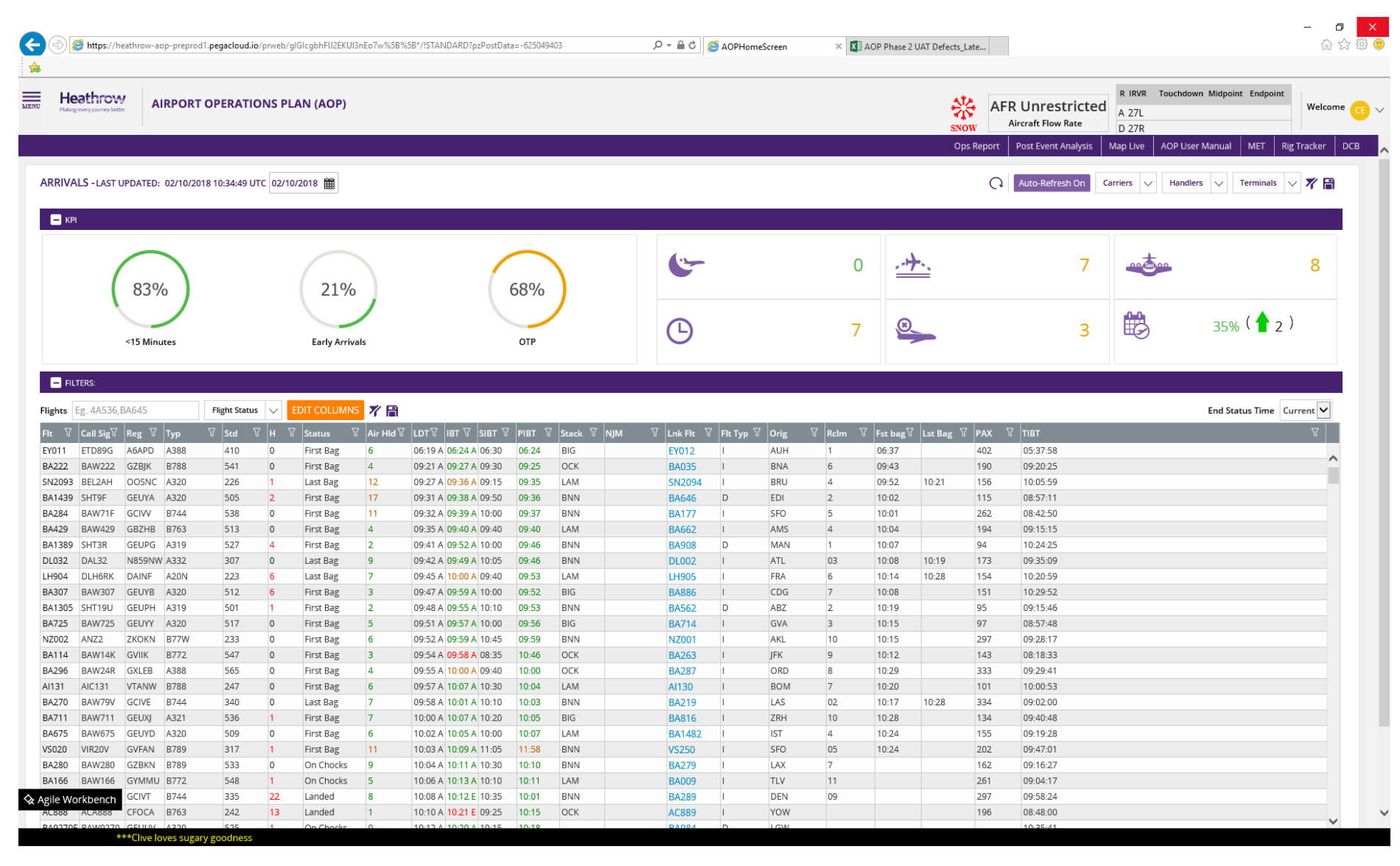

Column Filters OFF

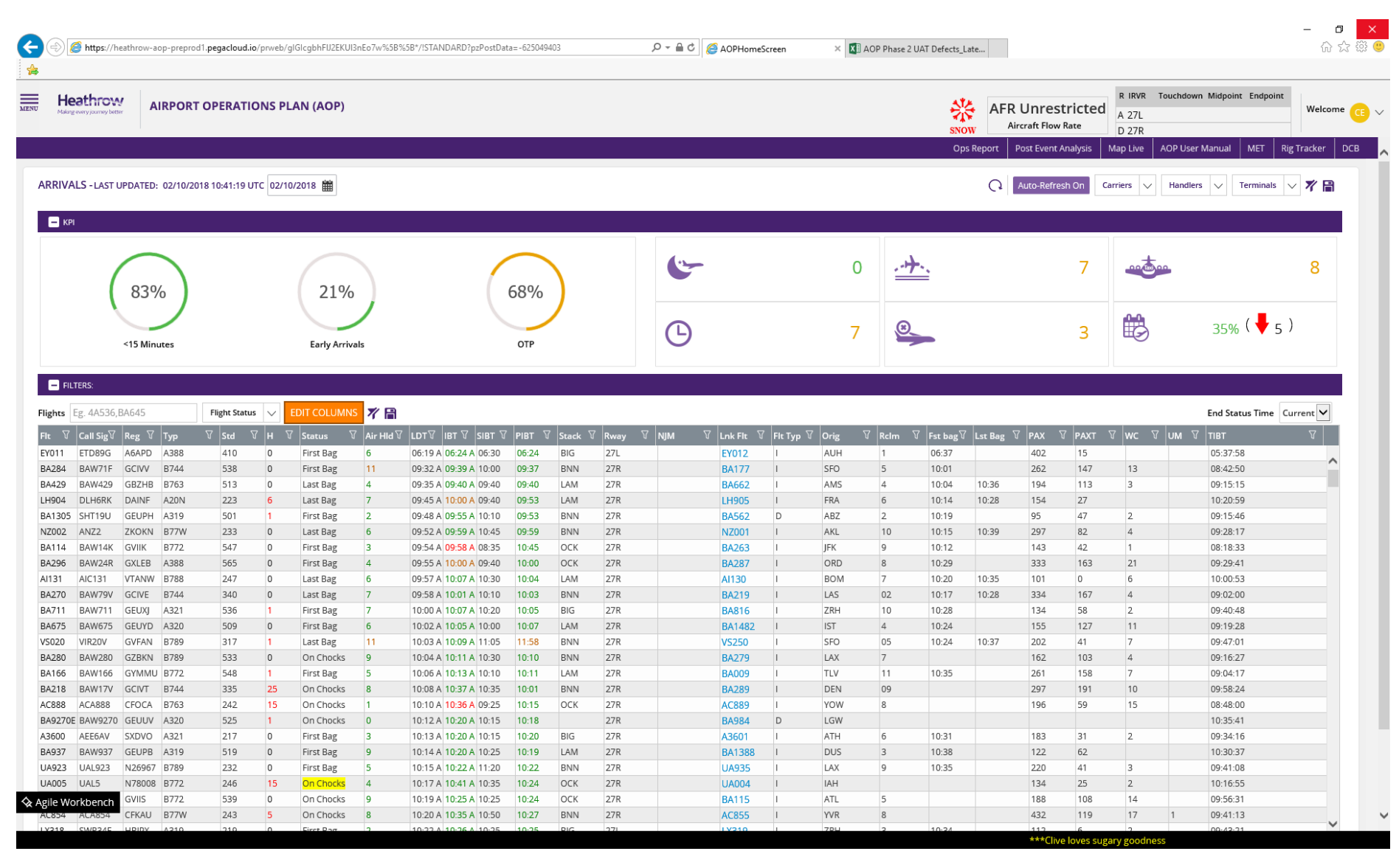

To filter flight status on arrivals or departures

Select either arrivals or departures from main menu

Select Flight status drop down

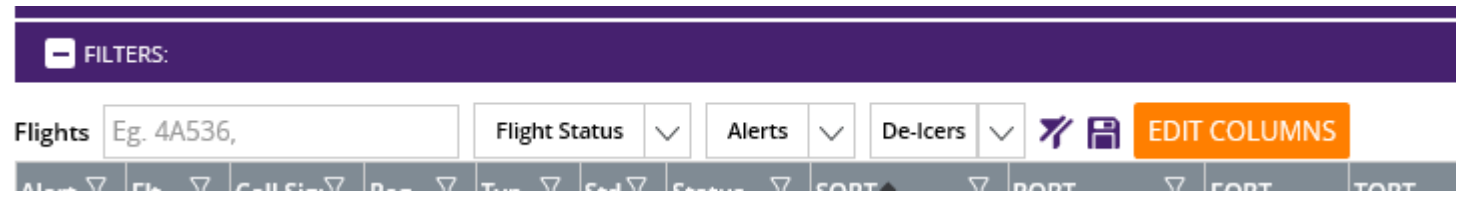

In this scenario we have selected just to show cancelled flights

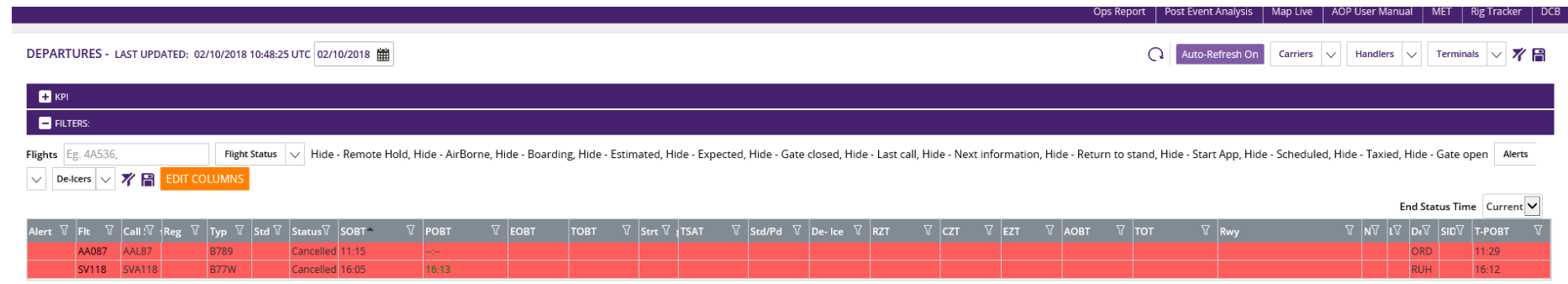

# To open new pages in a new window

Select Menu

Identify the page you want and click on the window icon next to it

Your page will open in a new window

# To clear filters

If you have selected one or more filters and you wish to clear them all simply press this icon next to the relevant filter zone and they will be cleared.

71

 $\mathbf{E}% _{0}=\mathbf{E}_{\mathrm{in}}\times\mathbf{E}_{\mathrm{out}}$ 

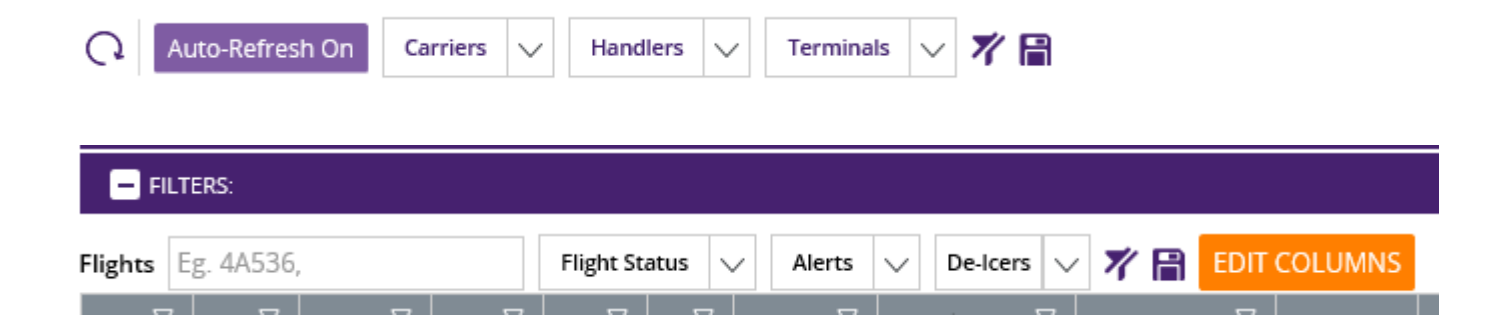